# CS 4110

# Programming Languages & Logics

# Lecture 5 The IMP Language

8 September 2014

#### Announcements

#### Office Hours

- *•* Nitesh: Today at 10:30am-11:30am
- *•* Nate: Today at 4-5pm
- *•* Nitesh: Tuesday at 4:15pm 5:15pm
- *•* Fran: Wednesday at 11-12pm

#### Homework #1

*•* Due: Wednesday

#### Simple imperative language

We'll now consider a more realistic programming language...

#### Simple imperative language

We'll now consider a more realistic programming language...

arithmetic expressions  $a \in \textbf{Aexp}$   $a ::= x | n | a_1 + a_2 | a_1 \times a_2$ 

#### Simple imperative language

We'll now consider a more realistic programming language...

arithmetic expressions  $a \in \text{Aexp}$   $a ::= x | n | a_1 + a_2 | a_1 \times a_2$ **boolean expressions**  $b \in \textbf{Bexp}$   $b ::= \textbf{true} | \textbf{false} | a_1 < a_2$ 

We'll now consider a more realistic programming language...

```
arithmetic expressions a \in \textbf{Aexp} a ::= x | n | a_1 + a_2 | a_1 \times a_2boolean expressions b \in \textbf{Bexp} b ::= \textbf{true} | \textbf{false} | a_1 < a_2commands c ∈ Com c ::=skip
                                                 | x := a
                                                | C_1; C_2if b then C_1 else C_2| while b do c
```
Three relations, one for each syntactic category:

*→***Aexp** *⊆* (**Store** *×* **Aexp**) *×* (**Store** *×* **Aexp**)  $\rightarrow$ <sub>Bexp</sub>  $\subset$  (Store  $\times$  Bexp)  $\times$  (Store  $\times$  Bexp) *→***Com** *⊆* (**Store** *×* **Com**) *×* (**Store** *×* **Com**)

$$
\frac{n = \sigma(x)}{\langle \sigma, x \rangle \to \langle \sigma, n \rangle}
$$

Ĭ.

$$
\langle \sigma, e_1 \rangle \to \langle \sigma, e'_1 \rangle
$$
  

$$
\langle \sigma, e_1 + e_2 \rangle \to \langle \sigma, e'_1 + e_2 \rangle
$$
  

$$
\langle \sigma, e_2 \rangle \to \langle \sigma, e'_2 \rangle
$$
  

$$
\langle \sigma, n + e_2 \rangle \to \langle \sigma, n + e'_2 \rangle
$$
  

$$
\rho = n + m
$$
  

$$
\langle \sigma, n + m \rangle \to \langle \sigma, p \rangle
$$

J.

$$
\langle \sigma, e_1 \rangle \to \langle \sigma, e'_1 \rangle
$$
  

$$
\langle \sigma, e_1 \times e_2 \rangle \to \langle \sigma, e'_1 \times e_2 \rangle
$$
  

$$
\langle \sigma, e_2 \rangle \to \langle \sigma, e'_2 \rangle
$$
  

$$
\langle \sigma, n \times e_2 \rangle \to \langle \sigma, n \times e'_2 \rangle
$$
  

$$
\rho = n \times m
$$
  

$$
\langle \sigma, n \times m \rangle \to \langle \sigma, p \rangle
$$

$$
\langle \sigma, a_1 \rangle \to \langle \sigma, a'_1 \rangle
$$
  

$$
\langle \sigma, a_1 < a_2 \rangle \to \langle \sigma, a'_1 < a_2 \rangle
$$
  

$$
\langle \sigma, a_2 \rangle \to \langle \sigma, a'_2 \rangle
$$
  

$$
\langle \sigma, n < a_2 \rangle \to \langle \sigma, n < a'_2 \rangle
$$

*n < m*  $\langle \sigma, n \langle m \rangle \rightarrow \langle \sigma, \text{true} \rangle$ 

$$
n\geq m
$$

 $\langle \sigma, n \langle m \rangle \rightarrow \langle \sigma, \text{false} \rangle$ 

$$
\langle \sigma, e \rangle \to \langle \sigma, e' \rangle
$$

$$
\langle \sigma, x := e \rangle \to \langle \sigma, x := e' \rangle
$$

$$
\langle \sigma, x := n \rangle \rightarrow \langle \sigma[x := n], \text{skip} \rangle
$$

$$
\langle \sigma, C_1 \rangle \rightarrow \langle \sigma', C_1' \rangle
$$

$$
\langle \sigma, C_1; C_2 \rangle \rightarrow \langle \sigma', C_1'; C_2 \rangle
$$

$$
\langle \sigma, \text{skip}; c_2 \rangle \rightarrow \langle \sigma, c_2 \rangle
$$

$$
\langle \sigma, b \rangle \to \langle \sigma, b' \rangle
$$

 $\langle \sigma, \textbf{if} \; b \textbf{ then } c_1 \textbf{ else } c_2 \rangle \rightarrow \langle \sigma, \textbf{if} \; b' \textbf{ then } c_1 \textbf{ else } c_2 \rangle$ 

 $\langle \sigma, \textbf{if true then } c_1 \textbf{ else } c_2 \rangle \rightarrow \langle \sigma, c_1 \rangle$ 

 $\langle \sigma, \textbf{if false then } c_1 \textbf{ else } c_2 \rangle \rightarrow \langle \sigma, c_2 \rangle$ 

 $\langle \sigma, \text{while } b \text{ do } c \rangle \rightarrow \langle \sigma, \text{if } b \text{ then } (c; \text{while } b \text{ do } c) \text{ else skip} \rangle$ 

#### *⟨σ,* foo := 3; **while** foo *<* 4 **do** foo := foo + 5*⟩*

*⟨σ,* foo := 3; **while** foo *<* 4 **do** foo := foo + 5*⟩*

*→ ⟨σ ′ ,* **skip**; **while** foo *<* 4 **do** foo := foo + 5*⟩*

*⟨σ,* foo := 3; **while** foo *<* 4 **do** foo := foo + 5*⟩*

- *→ ⟨σ ′ ,* **skip**; **while** foo *<* 4 **do** foo := foo + 5*⟩*
- *→ ⟨σ ′ ,* **while** foo *<* 4 **do** foo := foo + 5*⟩*

*⟨σ,* foo := 3; **while** foo *<* 4 **do** foo := foo + 5*⟩*

$$
\rightarrow \langle \sigma', \textsf{skip}; \textsf{while } \textsf{foo} < 4 \textsf{ do } \textsf{foo} := \textsf{foo} + 5 \rangle
$$

- *→ ⟨σ ′ ,* **while** foo *<* 4 **do** foo := foo + 5*⟩*
- *→ ⟨σ ′ ,* **if** foo *<* 4 **then** (foo := foo + 5; *W*) **else skip***⟩*

*⟨σ,* foo := 3; **while** foo *<* 4 **do** foo := foo + 5*⟩*

$$
\rightarrow \langle \sigma', \textsf{skip}; \textsf{while } \textsf{foo} < 4 \textsf{ do } \textsf{foo} := \textsf{foo} + 5 \rangle
$$

$$
\rightarrow \langle \sigma', \text{while } \text{foo} < 4 \text{ do } \text{foo} := \text{foo} + 5 \rangle
$$

$$
\rightarrow \langle \sigma', \text{if foo} < 4 \text{ then (foo := foo + 5; W) else skip} \rangle
$$

*→ ⟨σ ′ ,* **if** 3 *<* 4 **then** (foo := foo + 5; *W*) **else skip***⟩*

$$
\langle \sigma, \text{foo} := 3; \text{while } \text{foo} < 4 \text{ do } \text{foo} := \text{foo} + 5 \rangle
$$
\n
$$
\rightarrow \langle \sigma', \text{skip}; \text{while } \text{foo} < 4 \text{ do } \text{foo} := \text{foo} + 5 \rangle
$$
\n
$$
\rightarrow \langle \sigma', \text{while } \text{foo} < 4 \text{ do } \text{foo} := \text{foo} + 5 \rangle
$$
\n
$$
\rightarrow \langle \sigma', \text{if } \text{foo} < 4 \text{ then } (\text{foo} := \text{foo} + 5; \text{W}) \text{ else } \text{skip} \rangle
$$
\n
$$
\rightarrow \langle \sigma', \text{if } \text{f true then } (\text{foo} := \text{foo} + 5; \text{W}) \text{ else } \text{skip} \rangle
$$

$$
\langle \sigma, \text{foo} := 3; \text{while } \text{foo} < 4 \text{ do } \text{foo} := \text{foo} + 5 \rangle
$$
\n
$$
\rightarrow \langle \sigma', \text{skip}; \text{while } \text{foo} < 4 \text{ do } \text{foo} := \text{foo} + 5 \rangle
$$
\n
$$
\rightarrow \langle \sigma', \text{while } \text{foo} < 4 \text{ do } \text{foo} := \text{foo} + 5 \rangle
$$
\n
$$
\rightarrow \langle \sigma', \text{if } \text{foo} < 4 \text{ then } (\text{foo} := \text{foo} + 5; W) \text{ else } \text{skip} \rangle
$$
\n
$$
\rightarrow \langle \sigma', \text{if } \text{true } \text{then } (\text{foo} := \text{foo} + 5; W) \text{ else } \text{skip} \rangle
$$
\n
$$
\rightarrow \langle \sigma', \text{foo} := \text{foo} + 5; W) \text{ else } \text{skip} \rangle
$$
\n
$$
\rightarrow \langle \sigma', \text{foo} := \text{foo} + 5; \text{while } \text{foo} < 4 \text{ do } \text{foo} := \text{foo} + 5 \rangle
$$

$$
\langle \sigma, \text{foo} := 3; \text{while } \text{foo} < 4 \text{ do } \text{foo} := \text{foo} + 5 \rangle
$$
\n
$$
\rightarrow \langle \sigma', \text{skip}; \text{while } \text{foo} < 4 \text{ do } \text{foo} := \text{foo} + 5 \rangle
$$
\n
$$
\rightarrow \langle \sigma', \text{while } \text{foo} < 4 \text{ do } \text{foo} := \text{foo} + 5 \rangle
$$
\n
$$
\rightarrow \langle \sigma', \text{if } \text{foo} < 4 \text{ then } (\text{foo} := \text{foo} + 5; \text{W}) \text{ else } \text{skip} \rangle
$$
\n
$$
\rightarrow \langle \sigma', \text{if } \text{true} \text{ then } (\text{foo} := \text{foo} + 5; \text{W}) \text{ else } \text{skip} \rangle
$$
\n
$$
\rightarrow \langle \sigma', \text{if } \text{true} \text{ then } (\text{foo} := \text{foo} + 5; \text{W}) \text{ else } \text{skip} \rangle
$$
\n
$$
\rightarrow \langle \sigma', \text{foo} := \text{foo} + 5; \text{while } \text{foo} < 4 \text{ do } \text{foo} := \text{foo} + 5 \rangle
$$

$$
\langle \sigma, \text{foo} := 3; \text{while } \text{foo} < 4 \text{ do } \text{foo} := \text{foo} + 5 \rangle
$$
\n
$$
\rightarrow \langle \sigma', \text{skip}; \text{while } \text{foo} < 4 \text{ do } \text{foo} := \text{foo} + 5 \rangle
$$
\n
$$
\rightarrow \langle \sigma', \text{while } \text{foo} < 4 \text{ do } \text{foo} := \text{foo} + 5 \rangle
$$
\n
$$
\rightarrow \langle \sigma', \text{if } \text{foo} < 4 \text{ then } (\text{foo} := \text{foo} + 5; W) \text{ else } \text{skip} \rangle
$$
\n
$$
\rightarrow \langle \sigma', \text{if } \text{true} \text{ then } (\text{foo} := \text{foo} + 5; W) \text{ else } \text{skip} \rangle
$$
\n
$$
\rightarrow \langle \sigma', \text{foo} := \text{foo} + 5; \text{while } \text{foo} < 4 \text{ do } \text{foo} := \text{foo} + 5 \rangle
$$
\n
$$
\rightarrow \langle \sigma', \text{foo} := 3 + 5; \text{while } \text{foo} < 4 \text{ do } \text{foo} := \text{foo} + 5 \rangle
$$
\n
$$
\rightarrow \langle \sigma', \text{foo} := 8; \text{while } \text{foo} < 4 \text{ do } \text{foo} := \text{foo} + 5 \rangle
$$

$$
\langle \sigma, \text{foo} := 3; \text{while } \text{foo} < 4 \text{ do } \text{foo} := \text{foo} + 5 \rangle
$$
\n
$$
\rightarrow \langle \sigma', \text{skip}; \text{while } \text{foo} < 4 \text{ do } \text{foo} := \text{foo} + 5 \rangle
$$
\n
$$
\rightarrow \langle \sigma', \text{while } \text{foo} < 4 \text{ do } \text{foo} := \text{foo} + 5 \rangle
$$
\n
$$
\rightarrow \langle \sigma', \text{if } \text{foo} < 4 \text{ then } (\text{foo} := \text{foo} + 5; \text{W}) \text{ else } \text{skip} \rangle
$$
\n
$$
\rightarrow \langle \sigma', \text{if } \text{true} \text{ then } (\text{foo} := \text{foo} + 5; \text{W}) \text{ else } \text{skip} \rangle
$$
\n
$$
\rightarrow \langle \sigma', \text{if } \text{true} \text{ then } (\text{foo} := \text{foo} + 5; \text{W}) \text{ else } \text{skip} \rangle
$$
\n
$$
\rightarrow \langle \sigma', \text{foo} := \text{foo} + 5; \text{while } \text{foo} < 4 \text{ do } \text{foo} := \text{foo} + 5 \rangle
$$
\n
$$
\rightarrow \langle \sigma', \text{foo} := 8; \text{while } \text{foo} < 4 \text{ do } \text{foo} := \text{foo} + 5 \rangle
$$
\n
$$
\rightarrow \langle \sigma', \text{skip}; \text{while } \text{foo} < 4 \text{ do } \text{foo} := \text{foo} + 5 \rangle
$$

$$
\langle \sigma, \text{foo} := 3; \text{while } \text{foo} < 4 \text{ do } \text{foo} := \text{foo} + 5 \rangle
$$
\n
$$
\rightarrow \langle \sigma', \text{skip}; \text{while } \text{foo} < 4 \text{ do } \text{foo} := \text{foo} + 5 \rangle
$$
\n
$$
\rightarrow \langle \sigma', \text{while } \text{foo} < 4 \text{ do } \text{foo} := \text{foo} + 5 \rangle
$$
\n
$$
\rightarrow \langle \sigma', \text{if } \text{foo} < 4 \text{ then } (\text{foo} := \text{foo} + 5; W) \text{ else } \text{skip} \rangle
$$
\n
$$
\rightarrow \langle \sigma', \text{if } \text{true then } (\text{foo} := \text{foo} + 5; W) \text{ else } \text{skip} \rangle
$$
\n
$$
\rightarrow \langle \sigma', \text{foo} := \text{foo} + 5; \text{while } \text{foo} < 4 \text{ do } \text{foo} := \text{foo} + 5 \rangle
$$
\n
$$
\rightarrow \langle \sigma', \text{foo} := 3 + 5; \text{while } \text{foo} < 4 \text{ do } \text{foo} := \text{foo} + 5 \rangle
$$
\n
$$
\rightarrow \langle \sigma', \text{foo} := 8; \text{while } \text{foo} < 4 \text{ do } \text{foo} := \text{foo} + 5 \rangle
$$
\n
$$
\rightarrow \langle \sigma'', \text{while } \text{foo} < 4 \text{ do } \text{foo} := \text{foo} + 5 \rangle
$$
\n
$$
\rightarrow \langle \sigma'', \text{while } \text{foo} < 4 \text{ do } \text{foo} := \text{foo} + 5 \rangle
$$

$$
\langle \sigma, \text{foo} := 3; \text{while } \text{foo} < 4 \text{ do } \text{foo} := \text{foo} + 5 \rangle
$$
\n
$$
\rightarrow \langle \sigma', \text{skip}; \text{while } \text{foo} < 4 \text{ do } \text{foo} := \text{foo} + 5 \rangle
$$
\n
$$
\rightarrow \langle \sigma', \text{while } \text{foo} < 4 \text{ do } \text{foo} := \text{foo} + 5 \rangle
$$
\n
$$
\rightarrow \langle \sigma', \text{if } \text{foo} < 4 \text{ then } (\text{foo} := \text{foo} + 5; W) \text{ else } \text{skip} \rangle
$$
\n
$$
\rightarrow \langle \sigma', \text{if } \text{true then } (\text{foo} := \text{foo} + 5; W) \text{ else } \text{skip} \rangle
$$
\n
$$
\rightarrow \langle \sigma', \text{for } \text{tree} \text{ then } (\text{foo} := \text{foo} + 5; W) \text{ else } \text{skip} \rangle
$$
\n
$$
\rightarrow \langle \sigma', \text{foo} := \text{foo} + 5; \text{while } \text{foo} < 4 \text{ do } \text{foo} := \text{foo} + 5 \rangle
$$
\n
$$
\rightarrow \langle \sigma', \text{foo} := 8; \text{while } \text{foo} < 4 \text{ do } \text{foo} := \text{foo} + 5 \rangle
$$
\n
$$
\rightarrow \langle \sigma', \text{skip}; \text{while } \text{foo} < 4 \text{ do } \text{foo} := \text{foo} + 5 \rangle
$$
\n
$$
\rightarrow \langle \sigma'', \text{while } \text{foo} < 4 \text{ do } \text{foo} := \text{foo} + 5 \rangle
$$
\n
$$
\rightarrow \langle \sigma'', \text{if } \text{foo} < 4 \text{ then } (\text{foo} := \text{foo} + 5; W) \text{ else } \text{skip} \rangle
$$

$$
\langle \sigma, \text{foo} := 3; \text{while } \text{foo} < 4 \text{ do } \text{foo} := \text{foo} + 5 \rangle
$$
\n
$$
\rightarrow \langle \sigma', \text{skip}; \text{while } \text{foo} < 4 \text{ do } \text{foo} := \text{foo} + 5 \rangle
$$
\n
$$
\rightarrow \langle \sigma', \text{while } \text{foo} < 4 \text{ do } \text{foo} := \text{foo} + 5 \rangle
$$
\n
$$
\rightarrow \langle \sigma', \text{if } \text{foo} < 4 \text{ then } (\text{foo} := \text{foo} + 5; W) \text{ else } \text{skip} \rangle
$$
\n
$$
\rightarrow \langle \sigma', \text{if } \text{true then } (\text{foo} := \text{foo} + 5; W) \text{ else } \text{skip} \rangle
$$
\n
$$
\rightarrow \langle \sigma', \text{for } \text{tree then } (\text{foo} := \text{foo} + 5; W) \text{ else } \text{skip} \rangle
$$
\n
$$
\rightarrow \langle \sigma', \text{foo} := \text{foo} + 5; \text{while } \text{foo} < 4 \text{ do } \text{foo} := \text{foo} + 5 \rangle
$$
\n
$$
\rightarrow \langle \sigma', \text{foo} := 8; \text{while } \text{foo} < 4 \text{ do } \text{foo} := \text{foo} + 5 \rangle
$$
\n
$$
\rightarrow \langle \sigma'', \text{while } \text{foo} < 4 \text{ do } \text{foo} := \text{foo} + 5 \rangle
$$
\n
$$
\rightarrow \langle \sigma'', \text{if } \text{foo} < 4 \text{ then } (\text{foo} := \text{foo} + 5; W) \text{ else } \text{skip} \rangle
$$
\n
$$
\rightarrow \langle \sigma'', \text{if } 8 < 4 \text{ then } (\text{foo} := \text{foo} + 5; W) \text{ else } \text{skip} \rangle
$$

$$
\langle \sigma, \text{foo} := 3; \text{while } \text{foo} < 4 \text{ do } \text{foo} := \text{foo} + 5 \rangle
$$
\n
$$
\rightarrow \langle \sigma', \text{skip; while } \text{foo} < 4 \text{ do } \text{foo} := \text{foo} + 5 \rangle
$$
\n
$$
\rightarrow \langle \sigma', \text{while } \text{foo} < 4 \text{ do } \text{foo} := \text{foo} + 5 \rangle
$$
\n
$$
\rightarrow \langle \sigma', \text{if } \text{foo} < 4 \text{ then } (\text{foo} := \text{foo} + 5; W) \text{ else } \text{skip} \rangle
$$
\n
$$
\rightarrow \langle \sigma', \text{if } \text{true then } (\text{foo} := \text{foo} + 5; W) \text{ else } \text{skip} \rangle
$$
\n
$$
\rightarrow \langle \sigma', \text{for } \text{tree then } (\text{foo} := \text{foo} + 5; W) \text{ else } \text{skip} \rangle
$$
\n
$$
\rightarrow \langle \sigma', \text{foo} := \text{foo} + 5; \text{while } \text{foo} < 4 \text{ do } \text{foo} := \text{foo} + 5 \rangle
$$
\n
$$
\rightarrow \langle \sigma', \text{foo} := 8; \text{while } \text{foo} < 4 \text{ do } \text{foo} := \text{foo} + 5 \rangle
$$
\n
$$
\rightarrow \langle \sigma', \text{skip; while } \text{foo} < 4 \text{ do } \text{foo} := \text{foo} + 5 \rangle
$$
\n
$$
\rightarrow \langle \sigma'', \text{while } \text{foo} < 4 \text{ do } \text{foo} := \text{foo} + 5; W \rangle \text{ else } \text{skip} \rangle
$$
\n
$$
\rightarrow \langle \sigma'', \text{if } 8 < 4 \text{ then } (\text{foo} := \text{foo} + 5; W) \text{ else } \text{skip} \rangle
$$
\n
$$
\rightarrow \langle \sigma'', \text{if } \text{false then } (\text{foo} = \text{foo} + 5; W) \text{ else } \text{skip} \rangle
$$

$$
\langle \sigma, \text{foo} := 3; \text{while } \text{foo} < 4 \text{ do } \text{foo} := \text{foo} + 5 \rangle
$$
\n
$$
\rightarrow \langle \sigma', \text{skip}; \text{while } \text{foo} < 4 \text{ do } \text{foo} := \text{foo} + 5 \rangle
$$
\n
$$
\rightarrow \langle \sigma', \text{while } \text{foo} < 4 \text{ do } \text{foo} := \text{foo} + 5 \rangle
$$
\n
$$
\rightarrow \langle \sigma', \text{if } \text{foo} < 4 \text{ then } (\text{foo} := \text{foo} + 5; W) \text{ else } \text{skip} \rangle
$$
\n
$$
\rightarrow \langle \sigma', \text{if } \text{true } \text{then } (\text{foo} := \text{foo} + 5; W) \text{ else } \text{skip} \rangle
$$
\n
$$
\rightarrow \langle \sigma', \text{foo} := \text{foo} + 5; \text{while } \text{foo} < 4 \text{ do } \text{foo} := \text{foo} + 5 \rangle
$$
\n
$$
\rightarrow \langle \sigma', \text{foo} := 8; \text{while } \text{foo} < 4 \text{ do } \text{foo} := \text{foo} + 5 \rangle
$$
\n
$$
\rightarrow \langle \sigma', \text{skip}; \text{while } \text{foo} < 4 \text{ do } \text{foo} := \text{foo} + 5 \rangle
$$
\n
$$
\rightarrow \langle \sigma'', \text{skip} \text{while } \text{foo} < 4 \text{ do } \text{foo} := \text{foo} + 5 \rangle
$$
\n
$$
\rightarrow \langle \sigma'', \text{if } \text{foo} < 4 \text{ then } (\text{foo} := \text{foo} + 5; W) \text{ else } \text{skip} \rangle
$$
\n
$$
\rightarrow \langle \sigma'', \text{if } \text{false } \text{then } (\text{foo} := \text{foo} + 5; W) \text{ else } \text{skip} \rangle
$$
\n
$$
\rightarrow \langle \sigma'', \text{if } \text{false } \text{then } (\text{foo} := \text{foo} + 5; W) \text{ else } \text{skip} \rangle
$$

Again, three relations, one for each syntactic category:

$$
\Downarrow_{\mathsf{Aexp}} \ \subseteq \mathsf{Store} \times \mathsf{Aexp} \times \mathsf{Store}
$$

$$
\Downarrow_{\mathsf{Bexp}} \ \subseteq \mathsf{Store} \times \mathsf{Bexp} \times \mathsf{Store}
$$

$$
\Downarrow_{\mathsf{Com}} \subseteq \mathsf{Store} \times \mathsf{Com} \times \mathsf{Store}
$$

$$
\frac{}{\langle \sigma, n \rangle \Downarrow n}
$$
\n
$$
\frac{}{\sigma(x) = n}
$$
\n
$$
\frac{}{\langle \sigma, x \rangle \Downarrow n}
$$
\n
$$
\frac{\langle \sigma, e_1 \rangle \Downarrow n_1 \quad \langle \sigma, e_2 \rangle \Downarrow n_2 \quad n = n_1 + n_2}{\langle \sigma, e_1 + e_2 \rangle \Downarrow n}
$$
\n
$$
\frac{}{\langle \sigma, e_1 \rangle \Downarrow n_1 \quad \langle \sigma, e_2 \rangle \Downarrow n_2 \quad n = n_1 \times n_2}{\langle \sigma, e_1 \times e_2 \rangle \Downarrow n}
$$

#### *⟨σ,***true***⟩ ⇓* **true**

# *⟨σ,* **false***⟩ ⇓* **false**

 $\langle \sigma, a_1 \rangle \Downarrow n_1$   $\langle \sigma, a_2 \rangle \Downarrow n_2$   $n_1 < n_2$  $\langle \sigma, a_1 \langle a_2 \rangle \Downarrow$  true

 $\langle \sigma, a_1 \rangle \Downarrow n_1$   $\langle \sigma, a_2 \rangle \Downarrow n_2$   $n_1 \geq n_2$  $\langle \sigma, a_1 \langle a_2 \rangle \Downarrow$  false

$$
\text{skip} \frac{}{\langle \sigma, \text{skip} \rangle \Downarrow \sigma}
$$

$$
\text{Assgn}\,\frac{\langle \sigma, e \rangle \Downarrow n}{\langle \sigma, x := e \rangle \Downarrow \sigma[x \mapsto n]}
$$

Seq 
$$
\frac{\langle \sigma, c_1 \rangle \Downarrow \sigma'}{\langle \sigma, c_1; c_2 \rangle \Downarrow \sigma''}
$$
  
 $\frac{\langle \sigma', c_2 \rangle \Downarrow \sigma''}{\langle \sigma, c_1; c_2 \rangle \Downarrow \sigma''}$ 

$$
\mathsf{If}\text{-}\mathsf{T}\xrightarrow{\langle\sigma,\,b\rangle\Downarrow\mathsf{true}}\langle\sigma,\,c_1\rangle\Downarrow\sigma'\\
\overline{\langle\sigma,\,\mathsf{if}\,b\,\mathsf{then}\,c_1\,\mathsf{else}\,c_2\rangle\Downarrow\sigma'}\\
\mathsf{If}\text{-}\mathsf{F}\xrightarrow{\langle\sigma,\,b\rangle\Downarrow\mathsf{false}}\langle\sigma,\,c_2\rangle\Downarrow\sigma'\\
\overline{\langle\sigma,\,\mathsf{if}\,b\,\mathsf{then}\,c_1\,\mathsf{else}\,c_2\rangle\Downarrow\sigma'}
$$

While-F

\n
$$
\frac{\langle \sigma, b \rangle \Downarrow \text{false}}{\langle \sigma, \text{while } b \text{ do } c \rangle \Downarrow \sigma}
$$
\nWhile-T

\n
$$
\frac{\langle \sigma, b \rangle \Downarrow \text{true}}{\langle \sigma, c \rangle \Downarrow \sigma'} \quad \frac{\langle \sigma', \text{while } b \text{ do } c \rangle \Downarrow \sigma''}{\langle \sigma, \text{while } b \text{ do } c \rangle \Downarrow \sigma''}
$$

Intuitively, two commands are equivalent if they produce the same result under any store...

#### Definition (Equivalence of commands)

 $\alpha$  *c* commands *c* and *c*<sup> $\prime$ </sup> are equivalent (written  $c \sim c'$ ) if, for any stores *σ* and *σ ′* , we have

$$
\langle \sigma, c \rangle \Downarrow \sigma' \iff \langle \sigma, c' \rangle \Downarrow \sigma'.
$$

#### Command Equivalence

For example, we can prove that every **while** command is equivalent to its unfolding:

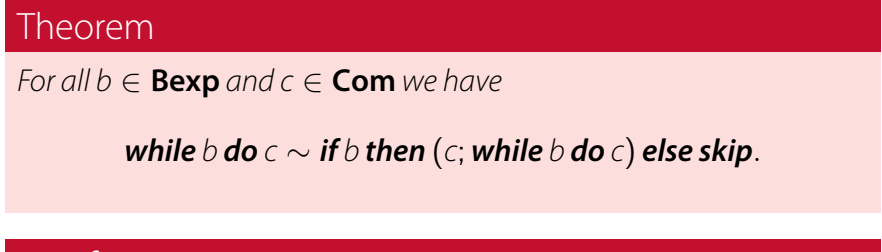

Proof.

We show each implication separately...